## SAP ABAP table /SAPSLL/RESULT\_RULES\_HIER\_S {SLL: Preference: Preference Result Group Hierarchy}

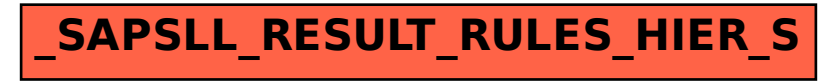